# Architecture des systèmes informatiques

2 — Bits, octets et mémoire

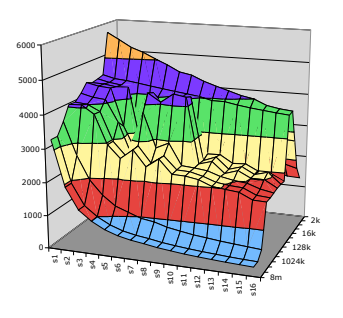

#### [Georges-Andre.Silber@ensmp.fr](mailto:Georges-Andre.Silber@ensmp.fr) CRI/ENSMP

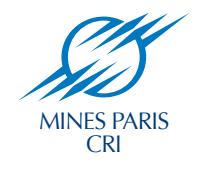

1

# Pourquoi pas la base 10 ?

- Base 10
	- Utile pour compter avec ses doigts
	- Utilisé pour les transaction financières
- Implémentation électronique difficile
	- Stockage : 10 tubes par chiffre (ENIAC)
	- Transmission : 10 niveaux électriques
	- Arithmétique : circuits compliqués

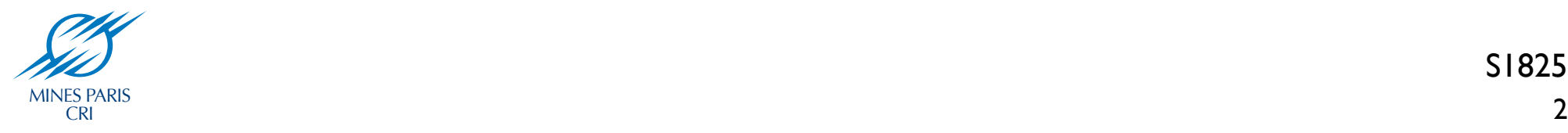

#### Représentations binaires

- Représentation des nombres en base 2
	- $15213_{10} = 11101101101101_2$
	- $1,20_{10} = 1,00110011001100110011$
	- $1,5213.104$  $_{10}$  = 1,1101101101101<sub>2</sub>.2<sup>13</sup>
- Implémentation électronique
	- Facile à stocker avec des éléments bistables
	- **Transmission fiable sur lignes non fiables**

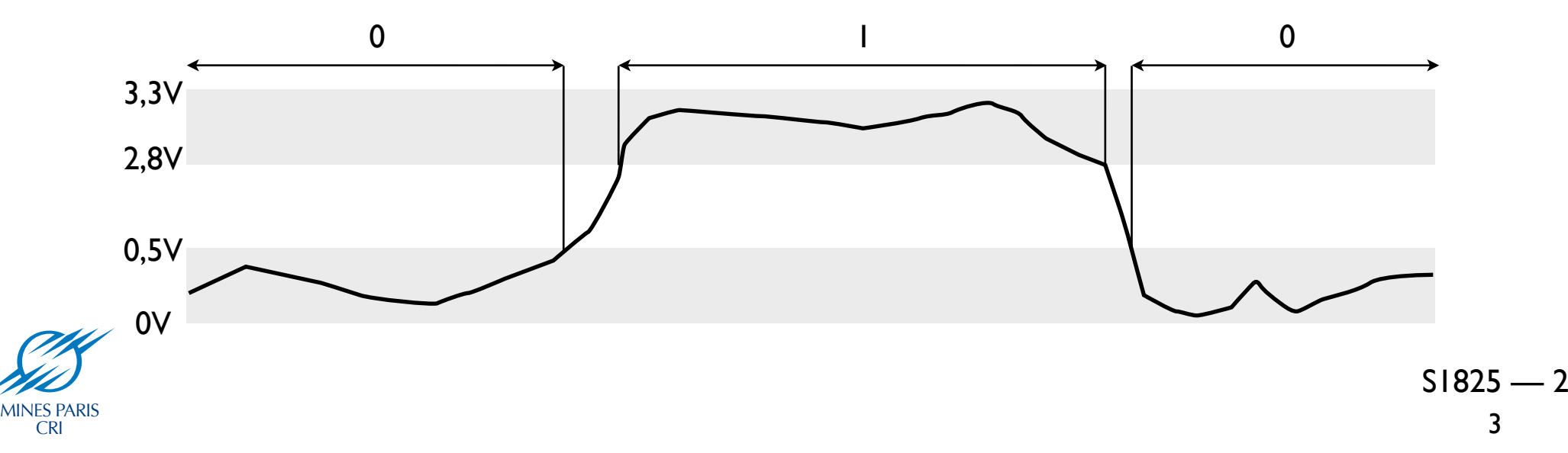

# Organisation mémoire

• Les programmes utilisent de la *mémoire virtuelle*

- Vu comme un gros tableau d'octets
- Réellement, une hiérarchie de mémoires diverses
- SRAM, DRAM, disque
- Seule les régions utilisées sont allouées
- OS modernes : espace d'adressage "privé"
	- Programme en cours = *processus*
	- Les *processus* voient uniquement "leur" mémoire

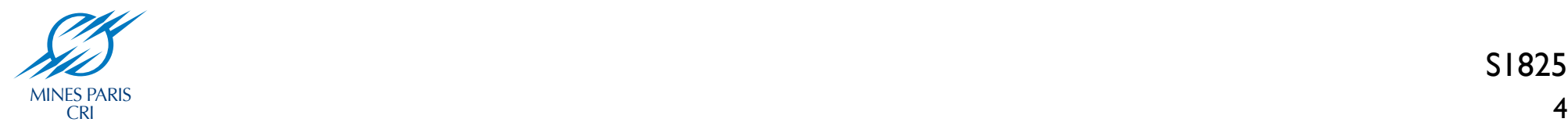

#### Gestion de la mémoire

- Compilateur + système d'exécution
	- Variables globales, locales, fonctions, etc...

```
int i = 100;
int v;
int main(int ac, char *av[])
{
  int k;
  int l = 0;
  int *tab;
  tab = (int*) malloc (sizeof(int) * 2);
  printf ("Adresse de main (fonction) : %x\n", main);
  printf ("Adresse de i (variable globale initialisee) : %x\n", &i);
  printf ("Adresse de v (variable globale non initialisee) : %x\n", &v);
  printf ("Adresse de l (variable locale initialisee) : %x\n", &l);
  printf ("Adresse de k (variable locale non initialisee) : %x\n", &k);
  printf ("Contenu de tab (pointeur memoire dynamique) : %x\n", tab);
}
```
Voir memoire.c

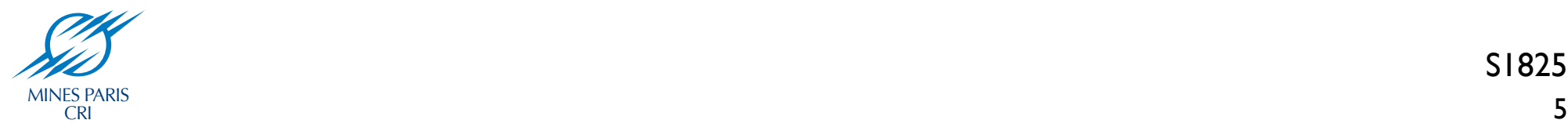

#### Valeurs des octets

- OCTET (BYTE) = 8 BIT (Blnary digiT)
- $\bullet$  binaire : de 00000000 $\alpha$  à 11111111
- décimal (*decimus*) : de 010 à 25510
- hexadécimal : de 00<sub>16</sub> à FF<sub>16</sub>
	- base 16 (lettres de 'A' à 'F' en plus)
	- En C, FA1D37B16 : 0xFA1DB7B16

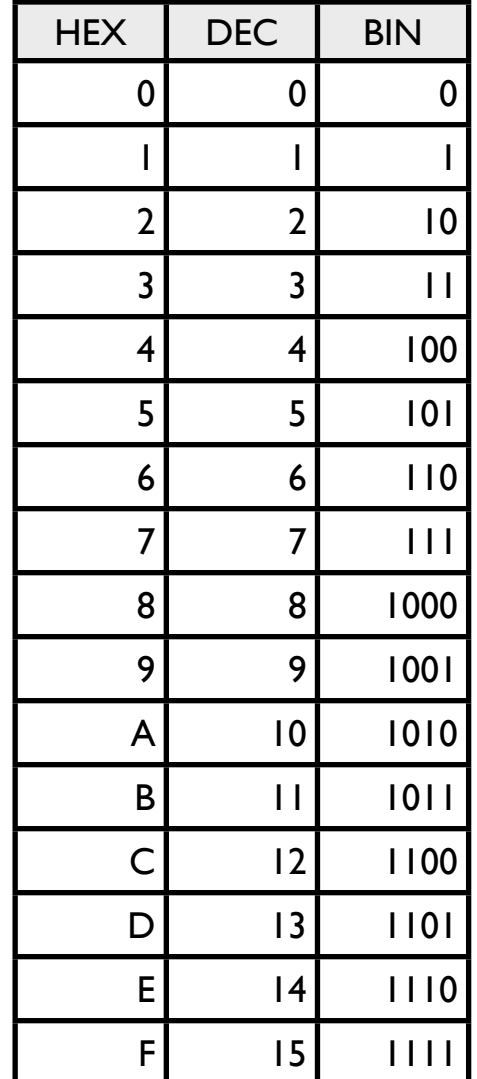

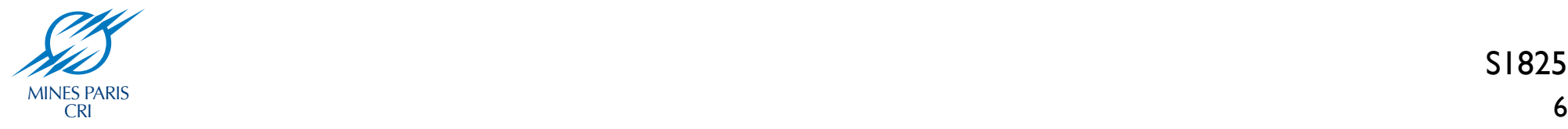

#### Mots machine

- Un ordinateur a une *taille de mot* (word size)
	- Taille nominale des données entières
	- Taille nominale des adresses
- Aujourd'hui, 32 ou 64 bits (4 ou 8 octets)
	- 32 bits : 4 Go de RAM adressable
	- 64 bits : 18 446 744 073 709 600 000 octets
- Plusieurs découpages ou multiples de mots
- Toujours un nombre entier d'octets
- Alignement des données sur des mots

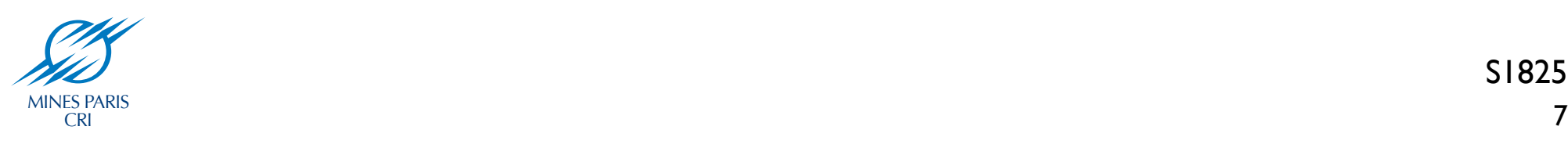

#### Mémoire et mots

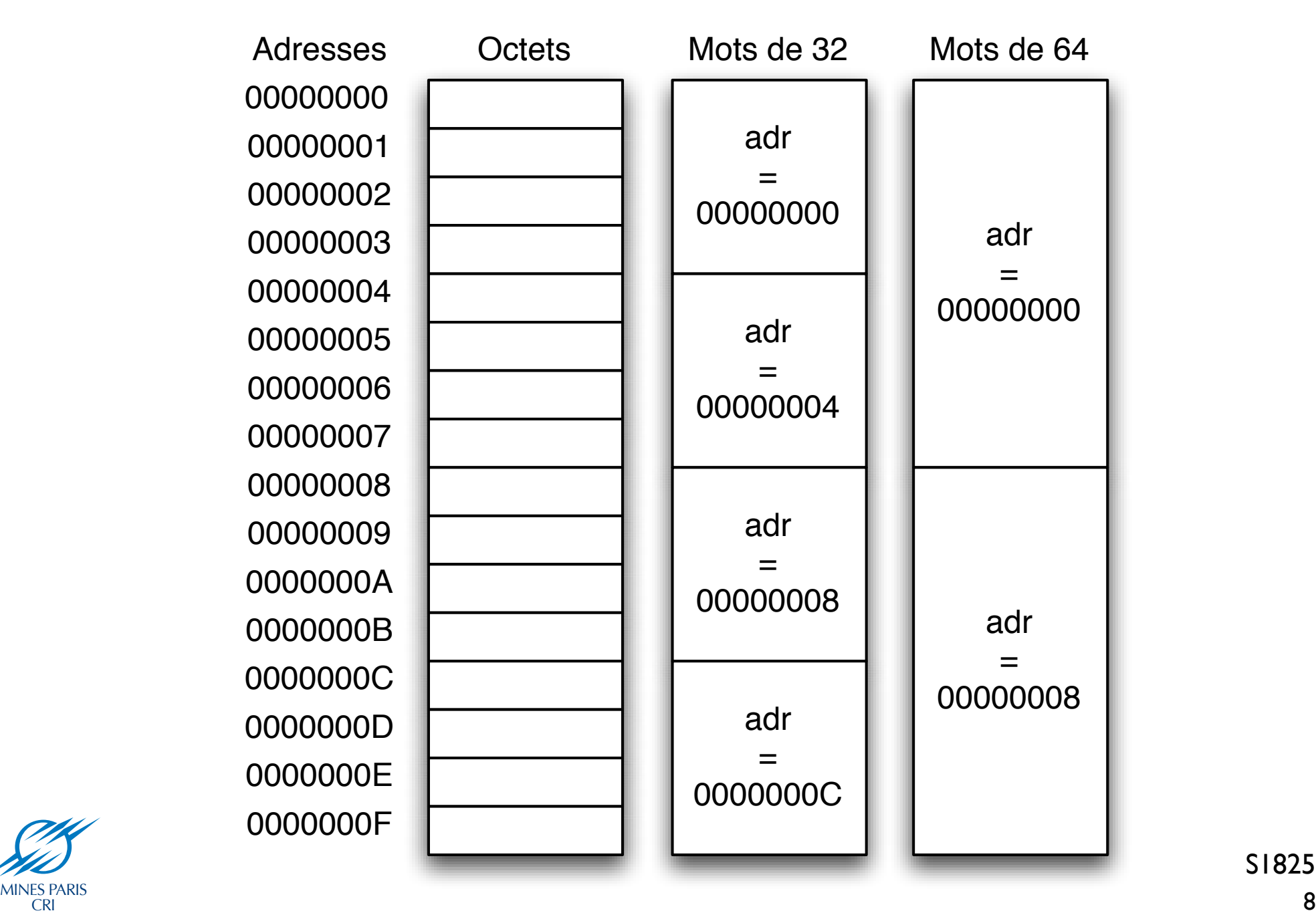

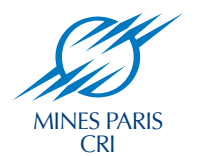

#### Représentation des données

Voir taille.c

```
#include <stdio.h>
int main (int ac, char *av[])
{
 printf ("Taille int : %d\n", sizeof(int));
  printf ("Taille long int : %d\n", sizeof(long int));
 printf ("Taille char : %d\n", sizeof(char));
 printf ("Taille short : %d\n", sizeof(short));
  printf ("Taille float : %d\n", sizeof(float));
  printf ("Taille double : %d\n", sizeof(double));
  printf ("Taille long double : %d\n", sizeof(long double));
 printf ("Taille char* : %d\n", sizeof(char*));
}
```
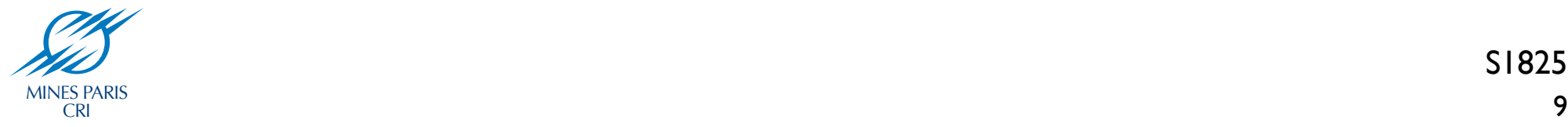

#### Représentation des données

#### PowerPC G5 / MacOS X

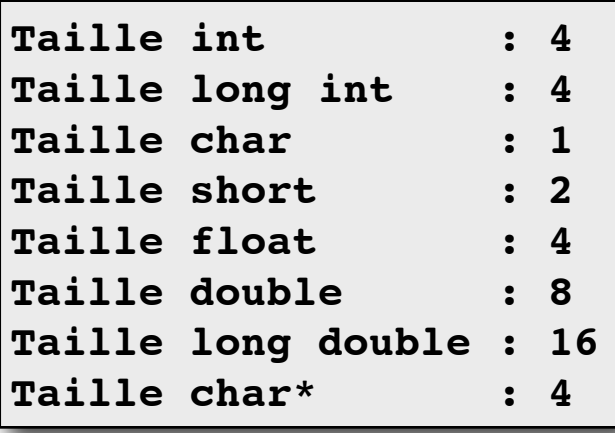

Intel Xeon / Linux 32 bits

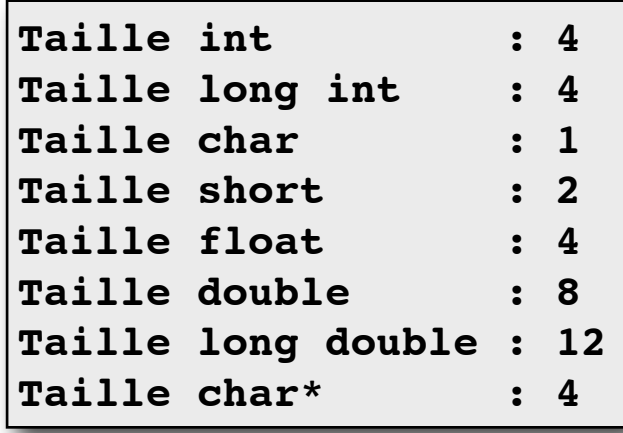

#### AMD Opteron 175 / Linux 64 bits

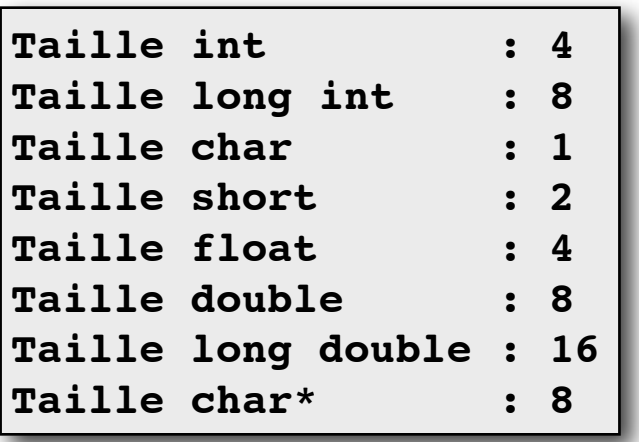

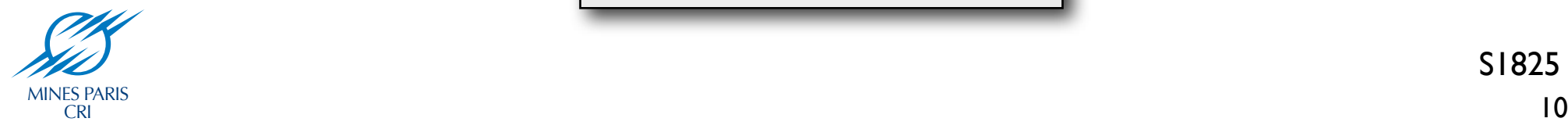

#### Ordre des octets

- Ordre des octets dans les mots ?
	- Conventions
- PowerPC, SPARC
	- Big endian
	- Octet de "poids faible" avec la plus grande adresse
- $\times$ 86, Alpha
	- Little endian
	- Octet de "poids fort" avec la plus grande adresse

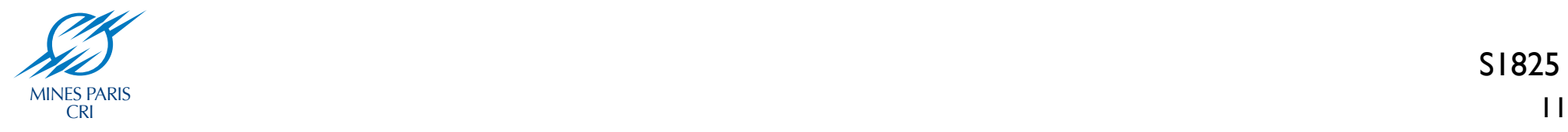

#### Ordre des octets

- Exemple
	- Variable x avec une représentation 0x01234567
	- Adresse de x : 0x00000000

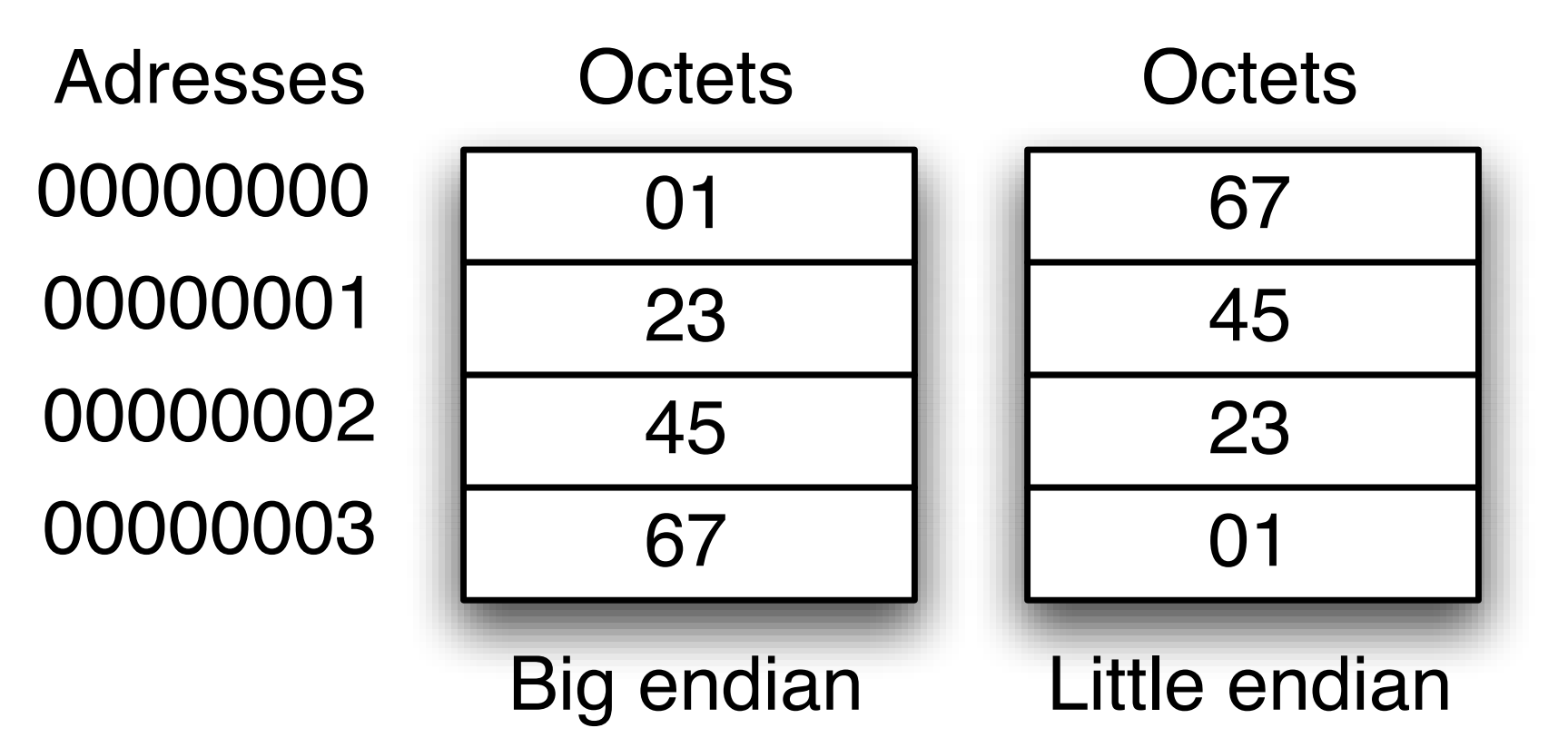

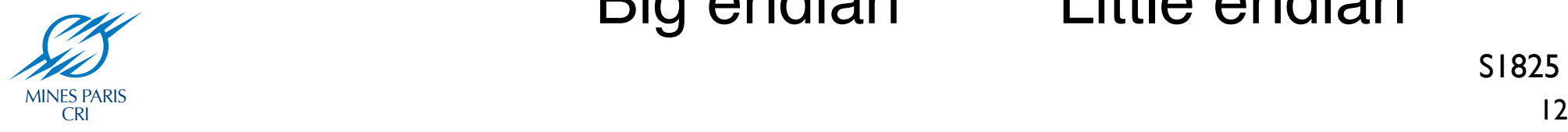

### Afficher la représentation

Voir showbytes.c

```
#include <stdio.h>
typedef unsigned char *pointer;
void show_bytes (pointer start, int len)
{
   int i;
  for (i = 0; i < len; i++)
     printf ("%p\t0x%.2x\n", start+i, start[i]);
  printf ("\n");
}
int main (int ac, char *av)
{
   int a = 15213;
 printf ("int a = 15213 (0x3B6D); \n");
  show bytes ((pointer) &a, sizeof (int));
}
```
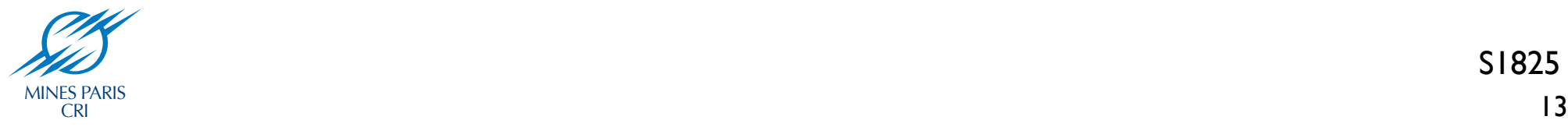

## Afficher la représentation

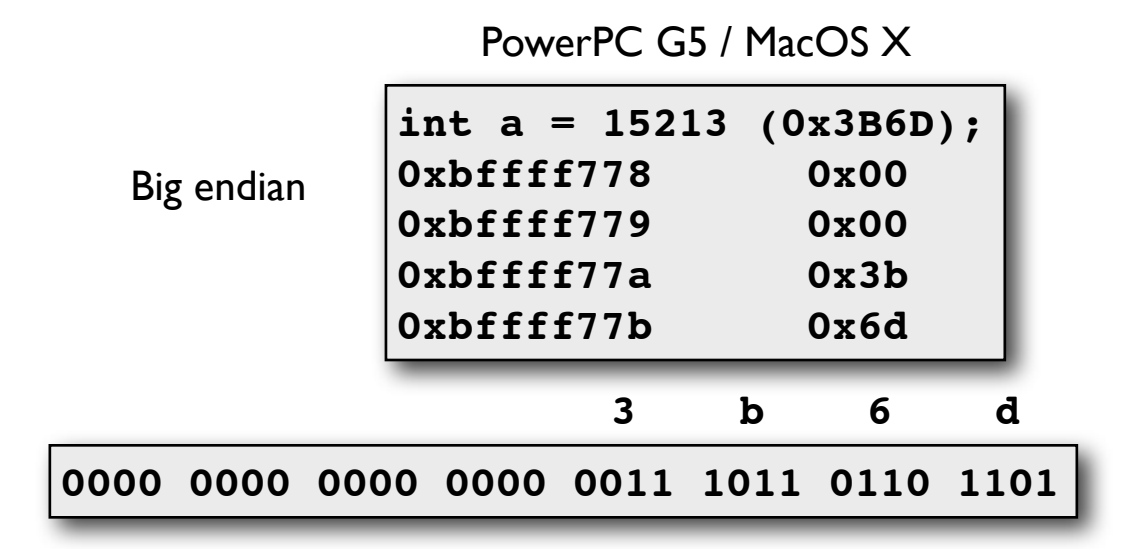

Intel Xeon / Linux 32 bits

| Little endian | int a = $15213$ (0x3B6D);<br>Oxbffff1f4<br>Oxbffff1f5<br>Oxbffff1f6<br>Oxbffff1f7 | 0x6d<br>0x3b<br>0x00<br>0x00 |
|---------------|-----------------------------------------------------------------------------------|------------------------------|
|               |                                                                                   |                              |

**0110 1101 0011 1011 0000 0000 0000 0000**

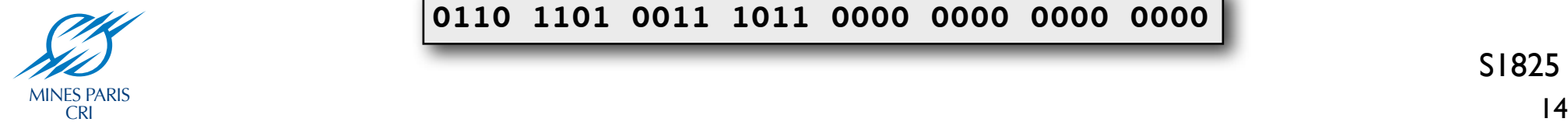

#### Représentation des entiers

Voir showall.c

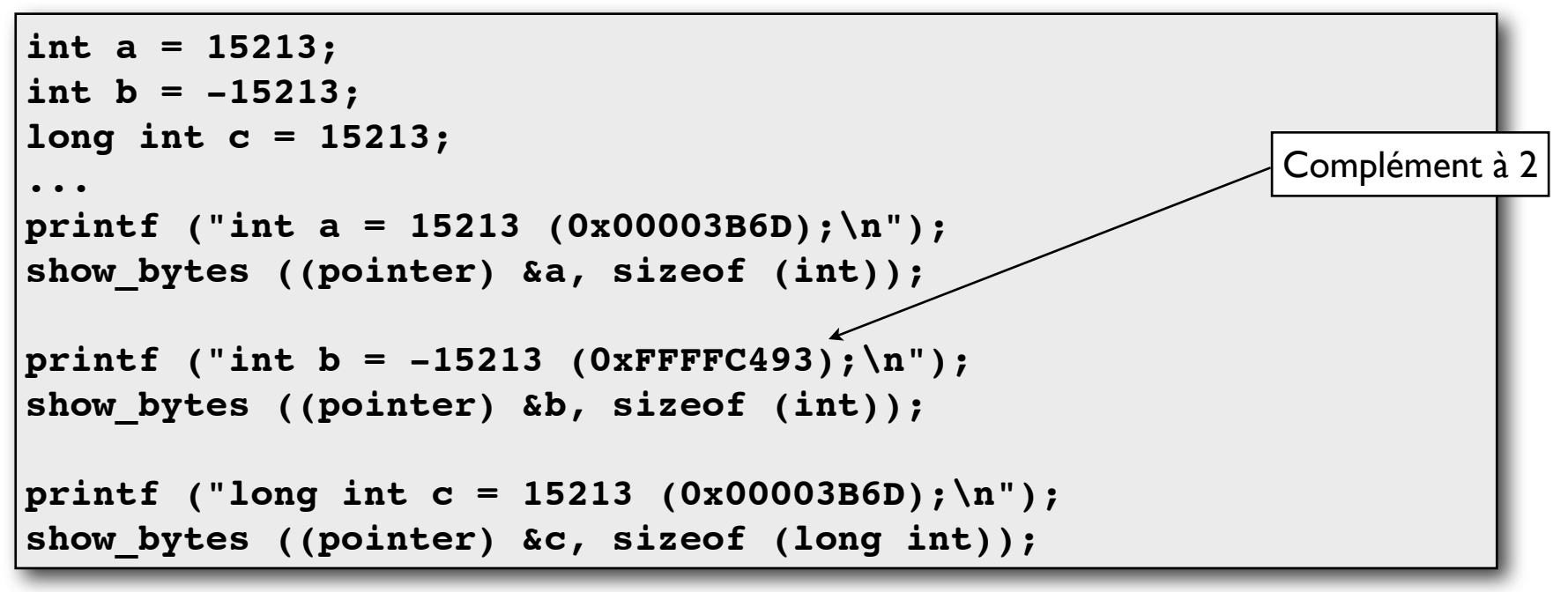

AMD Opteron 175 / Linux 64

CRI

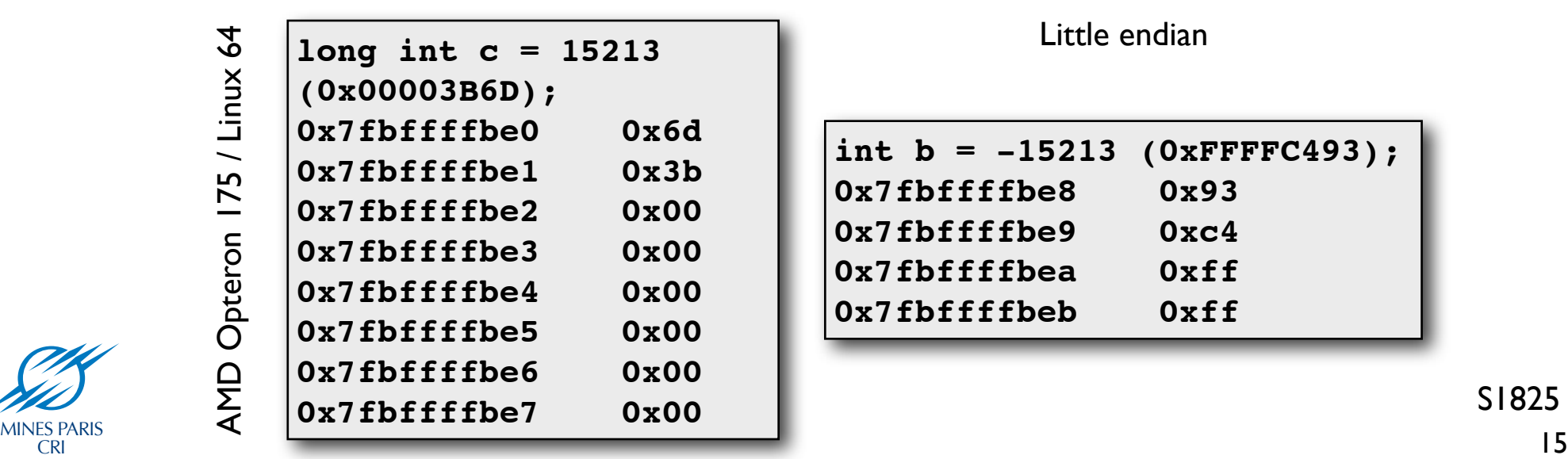

**int b = -15213 (0xFFFFC493); 0x7fbffffbe8 0x93 0x7fbffffbe9 0xc4 0x7fbffffbea 0xff 0x7fbffffbeb 0xff**

Little endian

## Représentation des pointeurs

Voir showall.c

```
int *{\bf p} = \&{\bf b};
...
printf ("int *p = \&b; (gp \n\leqslant p);
show bytes ((pointer) &p, sizeof (int *));
```

```
AMD Opteron 175 / Linux 64
AMD Opteron 175 / Linux 64int *p = \&b; (0x7fbffffbe8)0x7fbffffbd8 0xe8
   0x7fbffffbd9 0xfb
   0x7fbffffbda 0xff
   0x7fbffffbdb 0xbf
   0x7fbffffbdc 0x7f
   0x7fbffffbdd 0x00
   0x7fbffffbde 0x00
   0x7fbffffbdf 0x00
```
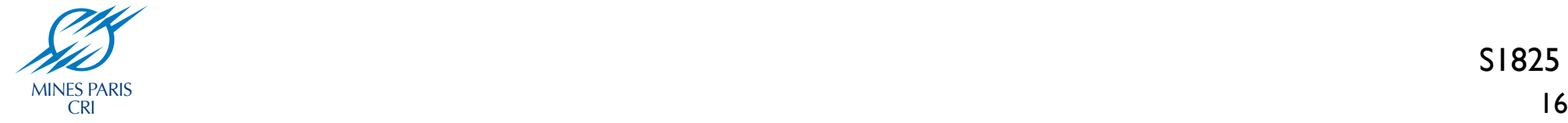

#### Représentation des flottants

Voir showall.c

**int \*p = &b; ...** printf ("int \*p =  $\&b$  ( $\&p$ ) \n", p); show bytes ((pointer) &p, sizeof (int \*));

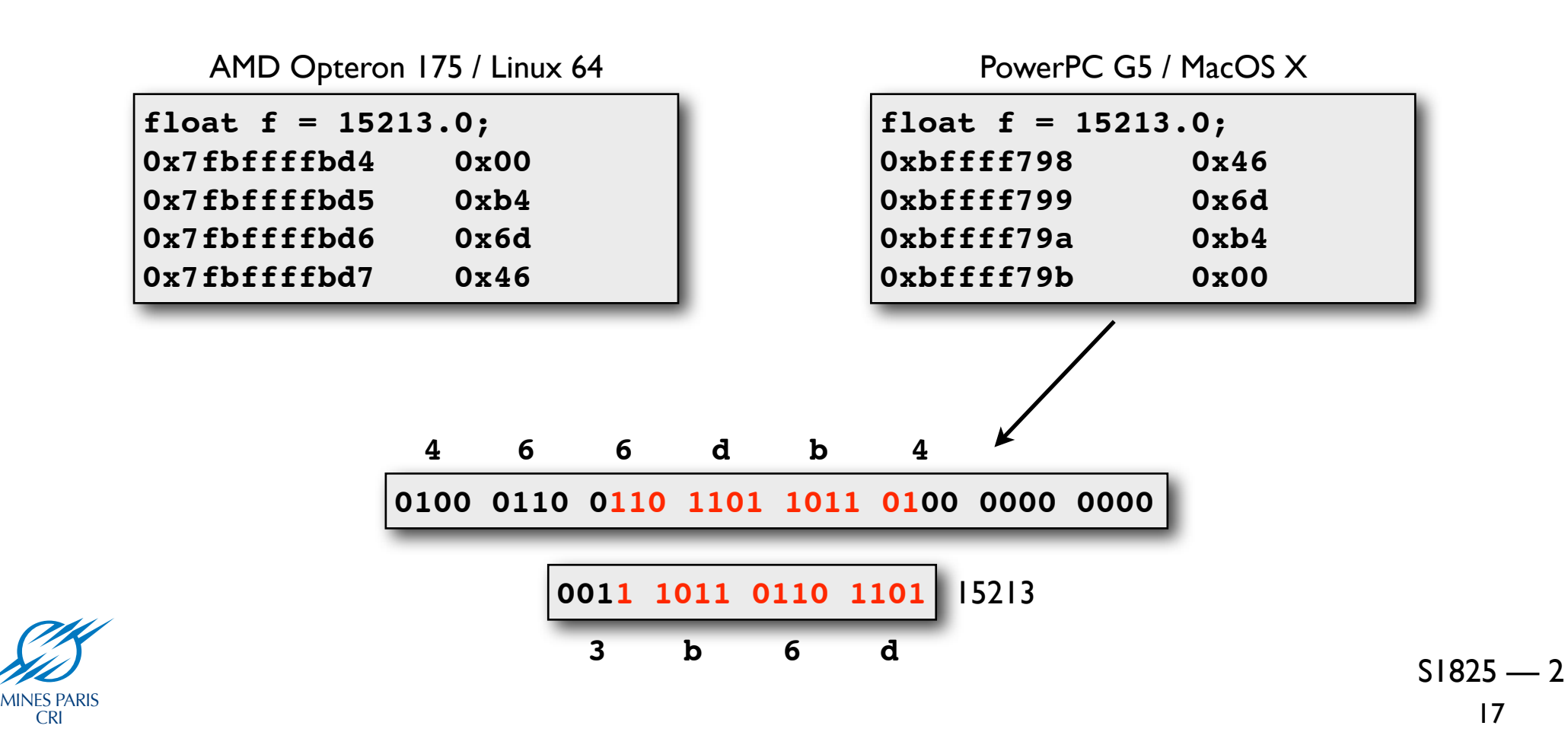

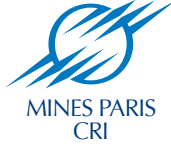

#### Représentation des chaînes

```
void show_chars (pointer start, int len)
   {
      int i;
     for (i = 0; i < len; i++) printf ("%p 0x%.2x %2d '%c'\n", 
Voir showstring.c
Voir showstring.c start+i, start[i], start[i], start[i]);
      printf ("\n");
   }
   int main (int ac, char *av)
   {
      char s[6] = "15213";
     printf ("char s[6] = \{\" s\"; \n", s);
     show chars ((pointer) s, sizeof (s));
   }
```
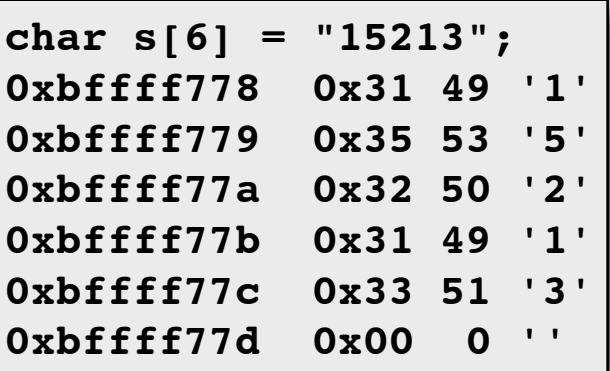

- Tableau de caractères
- Chaque caractère codé en ASCII
- 0 a le code 0x30 (48)
	- Doit se finir par 0x00 (en C'\0')
- Portable Little/Big endian (sauf ' $\langle n' \rangle$

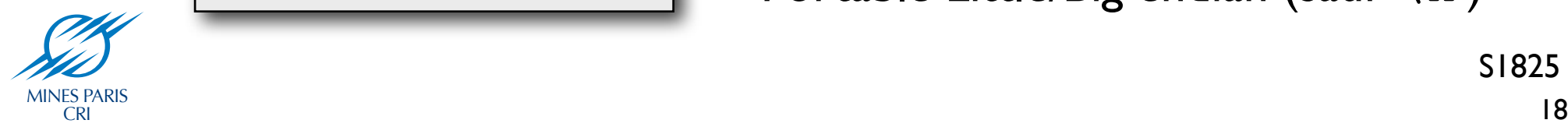

# Alignement

- Instructions mémoire du processeurs : mots
	- Donnée alignée : une opération
	- Donnée non alignée : une ou deux opérations
- Les compilateurs essayent d'aligner les données
	- Ajout d'espace vide
	- Voir le code C alignement.c
- Optimisation de la taille à la demande
	- Option -Os de GCC

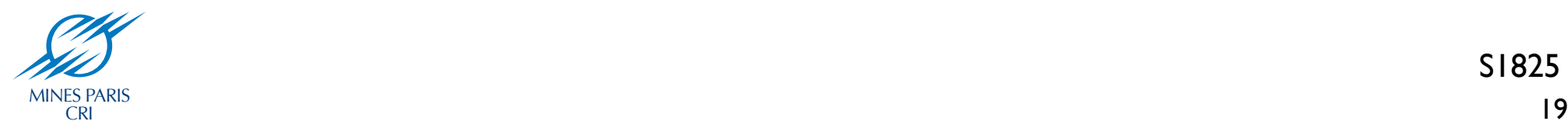

# Afficher l'alignement

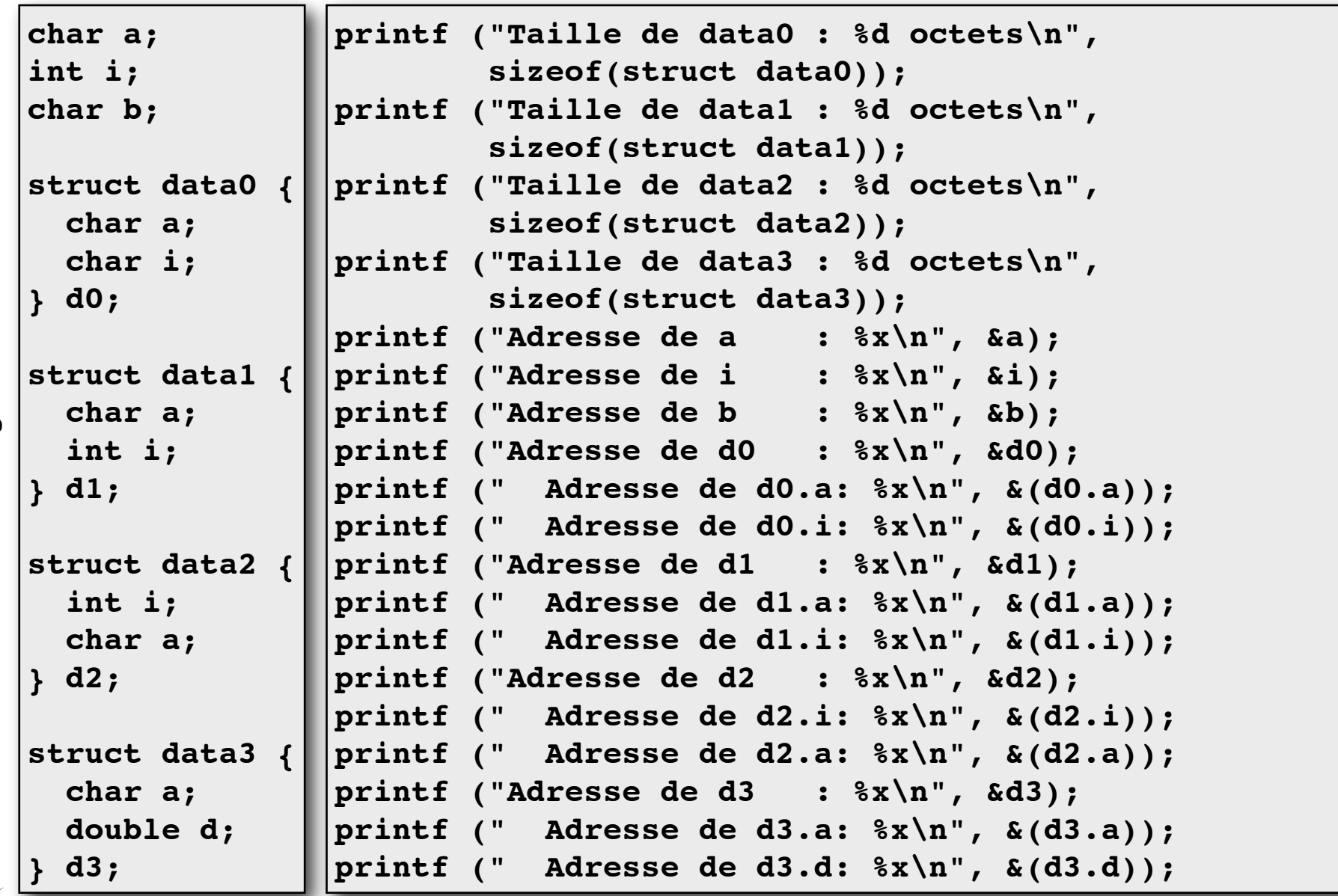

Voir alignement.c Voir alignement.c

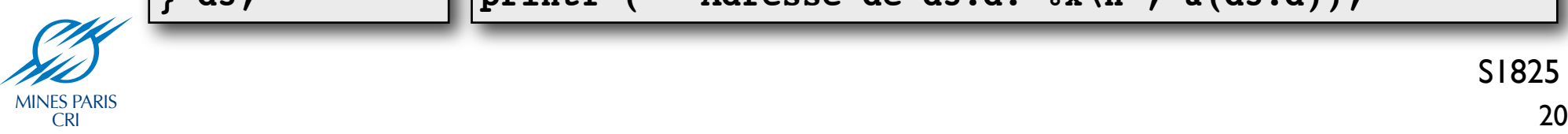

#### Alignements

PowerPC G5 / MacOS X

AMD Opteron 175 / Linux 64 bits **Intel Xeon / Linux 32 bits** 

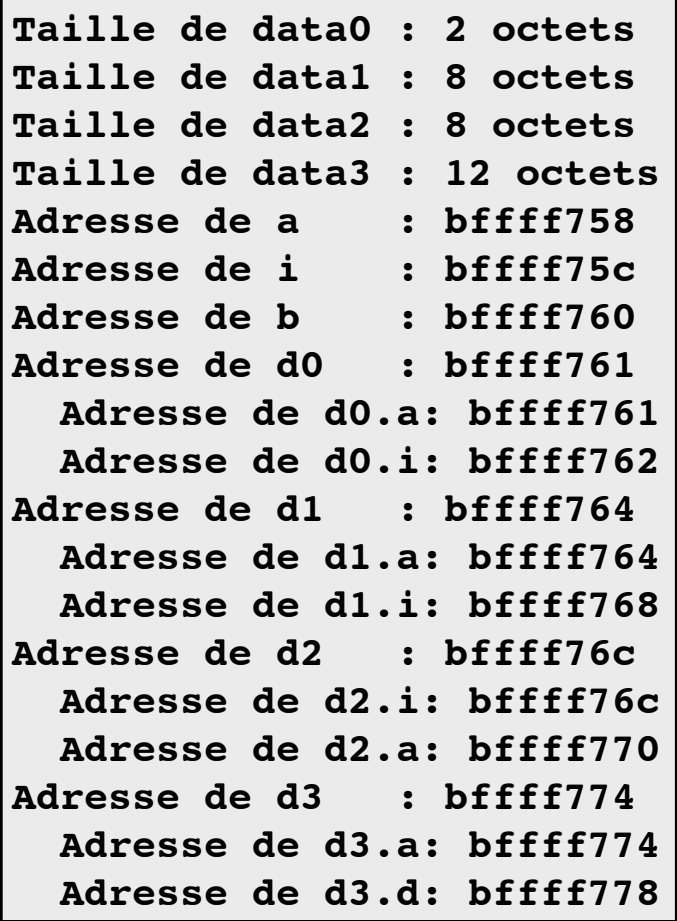

**Taille de data0 : 2 octets Taille de data1 : 8 octets Taille de data2 : 8 octets Taille de data3 : 16 octets Adresse de a : bffffbdf Adresse de i : bffffbd8 Adresse de b : bffffbd7 Adresse de d0 : bffffbd0 Adresse de d0.a: bffffbd0 Adresse de d0.i: bffffbd1 Adresse de d1 : bffffbc0 Adresse de d1.a: bffffbc0 Adresse de d1.i: bffffbc4 Adresse de d2 : bffffbb0 Adresse de d2.i: bffffbb0 Adresse de d2.a: bffffbb4 Adresse de d3 : bffffba0 Adresse de d3.a: bffffba0 Adresse de d3.d: bffffba8**

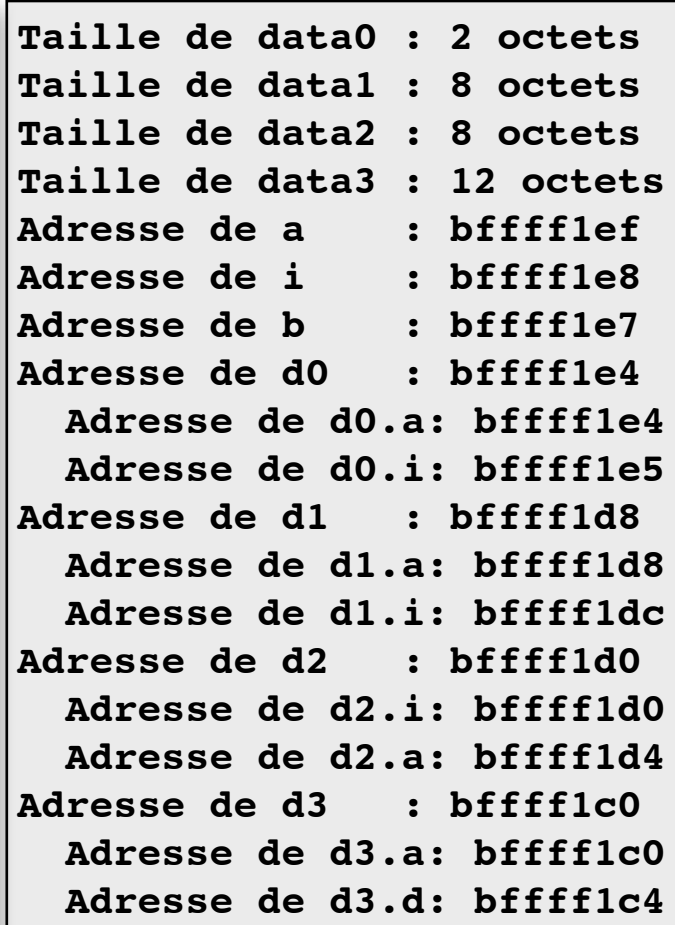

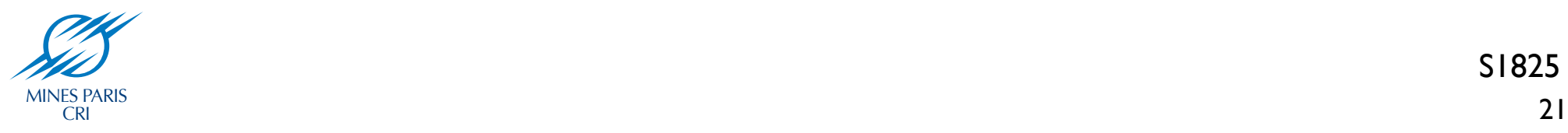

#### Instructions du processeur

- Programme = séquence d'opérations
	- Opération arithmétique
	- Lecture ou écriture mémoire
	- Branchement conditionnel
- Une opération : suite d'octets
	- taille fixe (PowerPC, SPARC) : RISC
	- taille variable (x86) : CISC
- Opérations spécifiques à un processeur

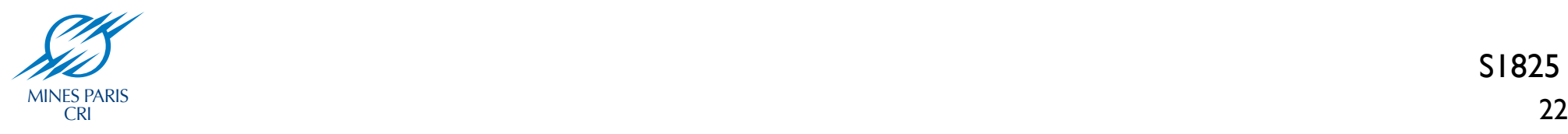

## Exemple x86

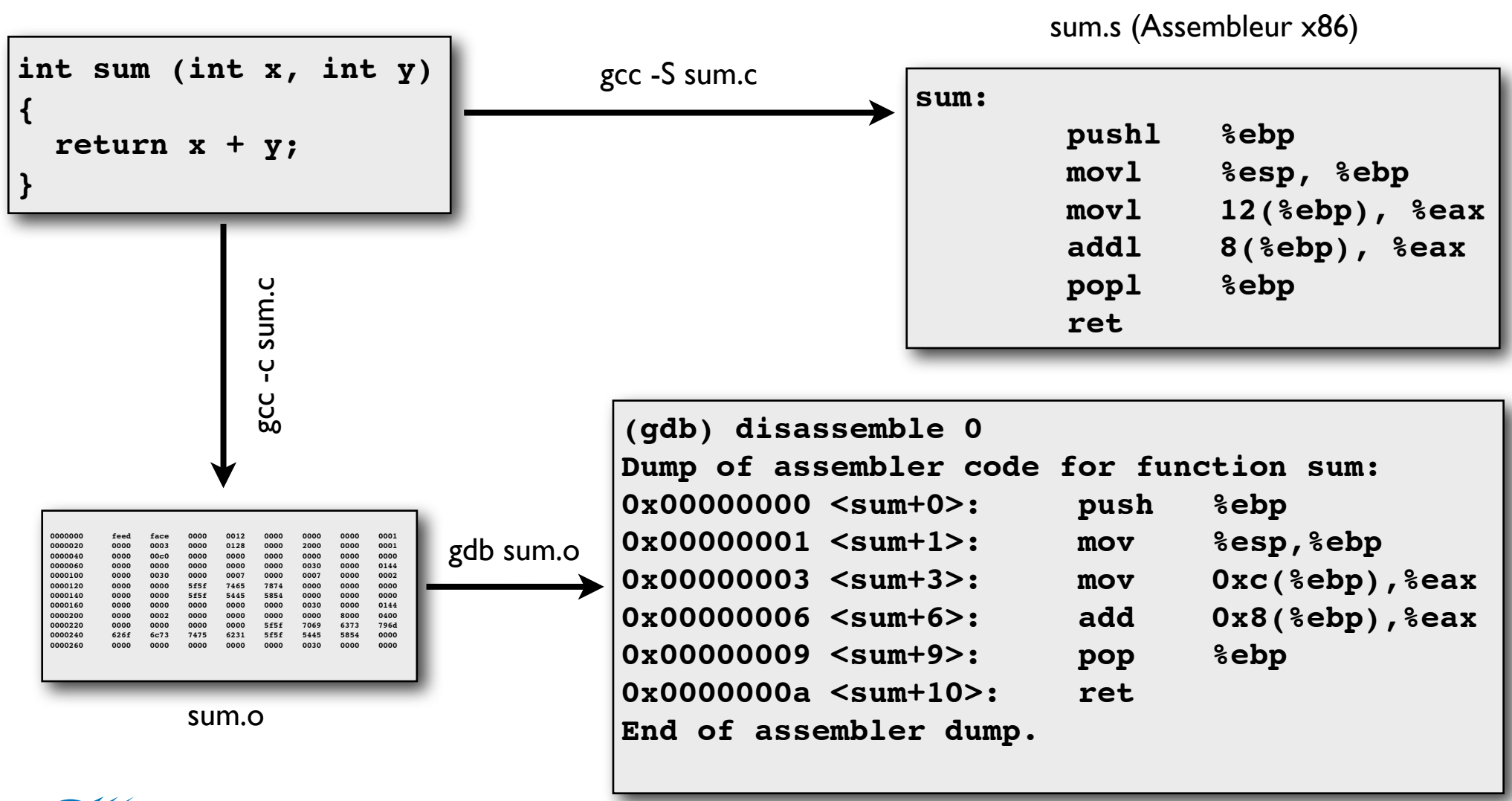

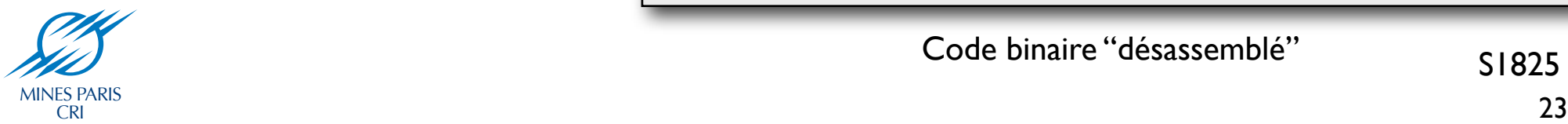

sum.c

### Exemple PowerPC

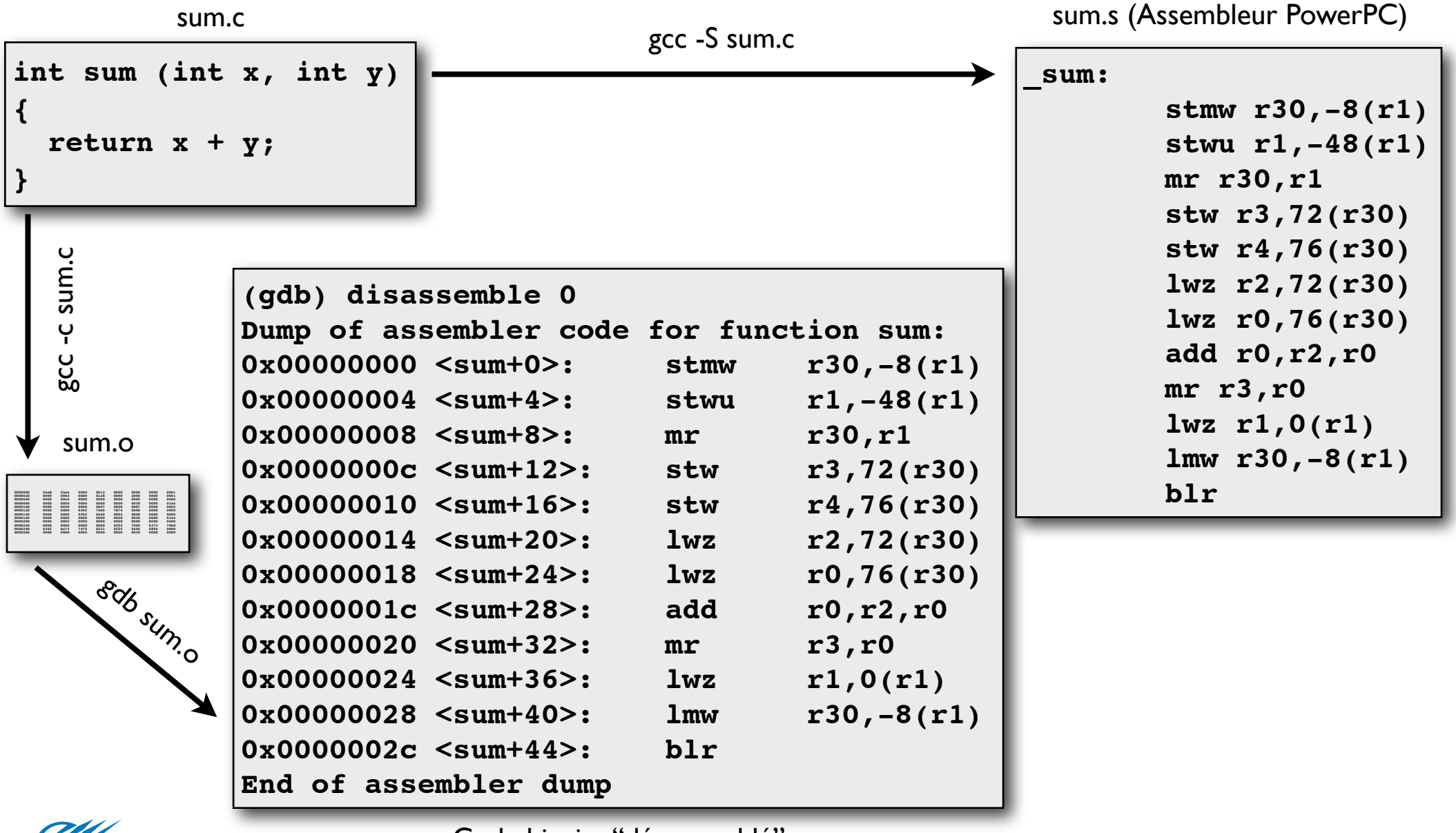

CRI MINES PARIS<br>CRI

Code binaire "désassemblé"